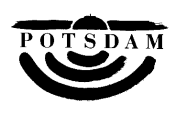

Der Oberbürgermeister

**Mitteilungsvorlage** Drucksache Nr. (ggf. Nachtragsvermerk)

**12/SVV/0828**

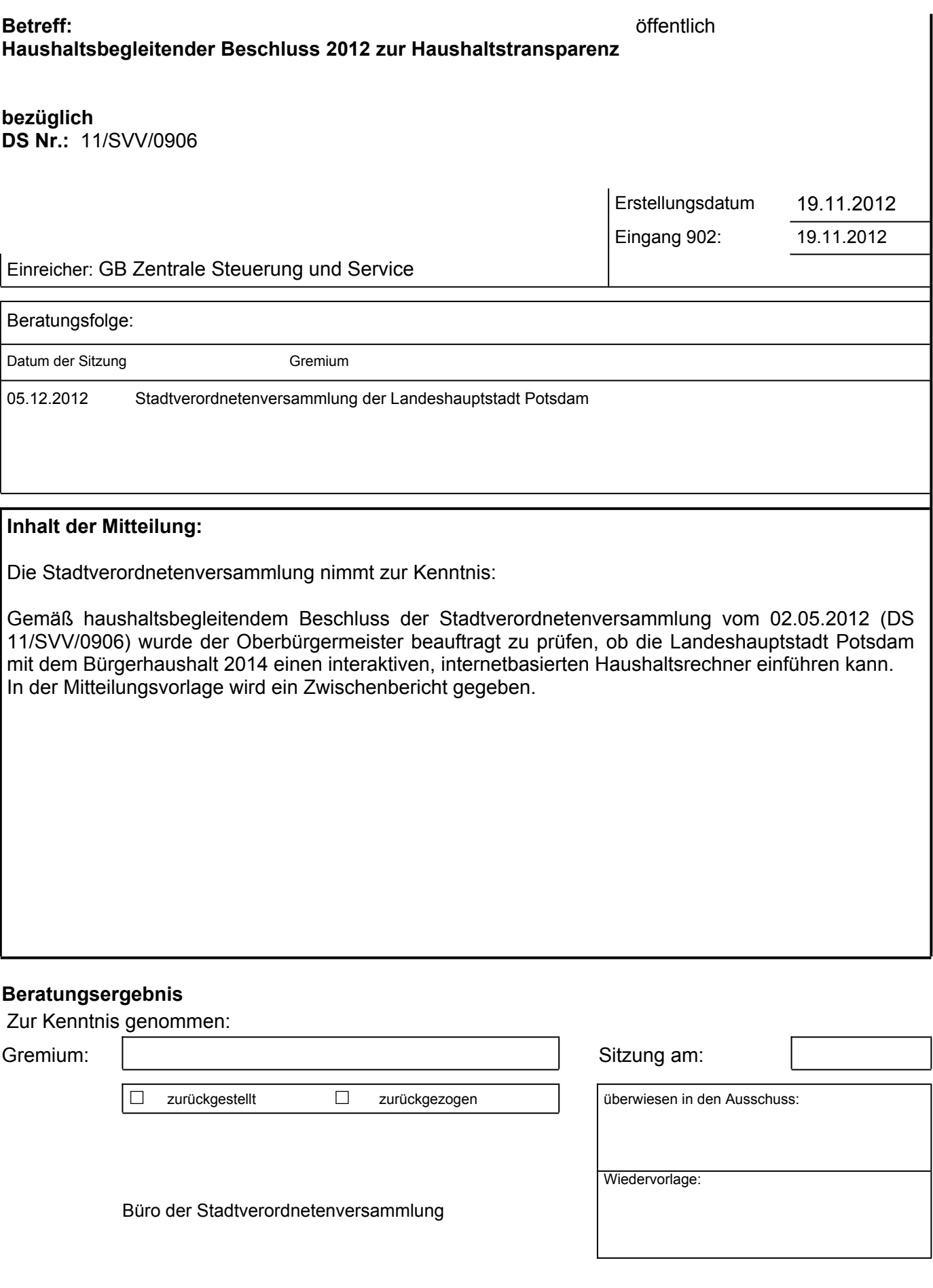

(Ausführliche Darstellung der finanziellen Auswirkungen, wie z. B. Gesamtkosten, Eigenanteil, Leistungen Dritter (ohne öffentl. Förderung), beantragte/bewilligte öffentl. Förderung, Folgekosten, Veranschlagung usw.)

Zur Umsetzung einer interaktiven Haushaltsdarstellung ist vorgesehen, in dem Haushaltsplanentwurf 2013/2014 einen Betrag in Höhe von 4.500 EUR (1119100.5291100) für das Jahr 2013 anzusetzen.

ggf. Folgeblätter beifügen

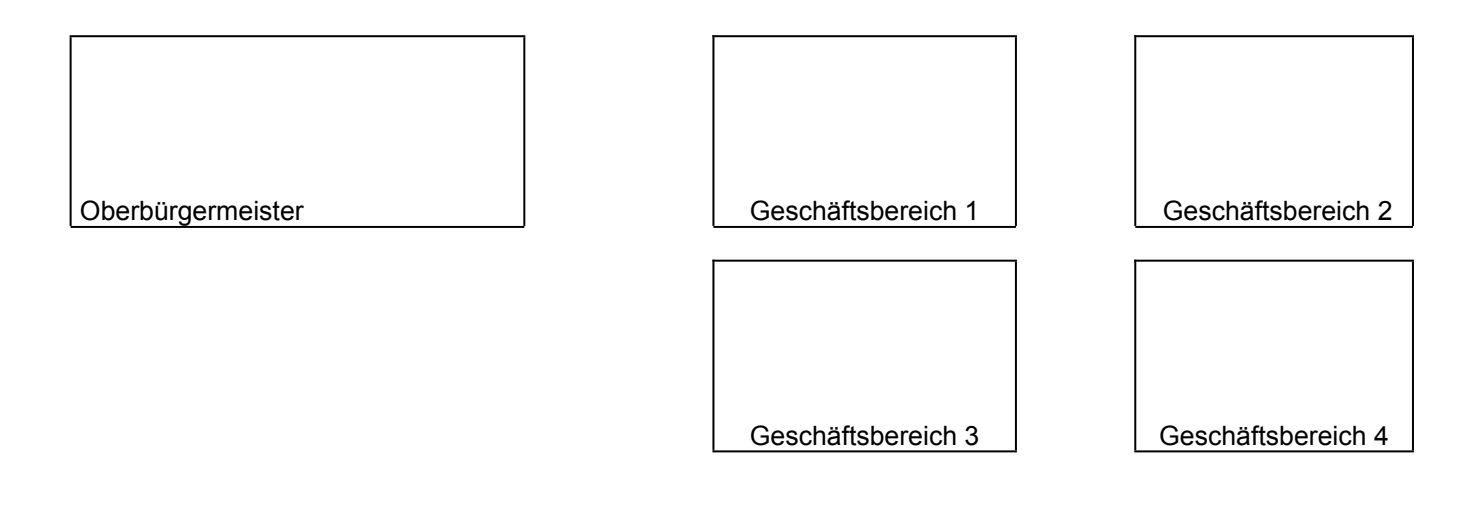

7 ;  $\begin{array}{cccccccc} 1 & 1 & 1 & * \\ 0 & 6 & & & 0 \\ + & 1 & 1 & * \\ + & 1 & 1 & 0 \\ + & 1 & * & * \\ + & 1 & * & * \\ + &$  $\overline{a}$  2 6  $6\overline{6}$ 

 $\%$  $8'$   $\qquad$   $B$  $\frac{1}{2}$   $\frac{1}{2}$  $\mathbf{I}$  and  $\mathbf{I}$ 

 $\mathbf{I}$  $8<sup>1</sup>$  $\overline{0}$  $\mathcal{F} = \mathcal{F}$  $(1)$ 

 $\overline{4}$  $\mathbf{3}$  $\begin{array}{ccc} & > & & | & & \\ \vdots & \vdots & \vdots & \vdots & \end{array}$  =  $\begin{array}{ccc} & | & & \\ & 1 & & \\ & & 1 & \\ & & & 1 & \\ \end{array}$  $\mathcal{R}$  $1 \quad 1$ 

+  $\begin{array}{cccccccc} 1 & 1 & 1 & 1 & 1 & 1 \\ 1 & 1 & 1 & 1 & 1 \\ 1 & 1 & 1 & 1 & 1 \end{array}$  +  $\begin{array}{cccccccc} 1 & 1 & 1 & 1 & 1 \\ 1 & 1 & 1 & 1 & 1 \\ 1 & 1 & 1 & 1 & 1 \end{array}$  $%$  $++?$  \$ % 3 ?  $\sqrt{1}$  0  $0$ 

 $\begin{array}{c|cc}\n & \sqrt{r} & 3 \\
\hline\n & \left( & 1 & \cdots \right)\n\end{array}$  $\frac{1}{2}$ ,  $\frac{1}{2}$  $\gamma$  $\mathsf I$ 

 $111$  $\sim$  1.0  $\sim$  1  $+$ #  $\overline{?}$